## **Příloha č. <sup>1</sup>**

V případě většího množství SIM karet vyplňte tento formulář opakovaně. Při vyplňování tabulky se řiďte pokyny uvedenými dále

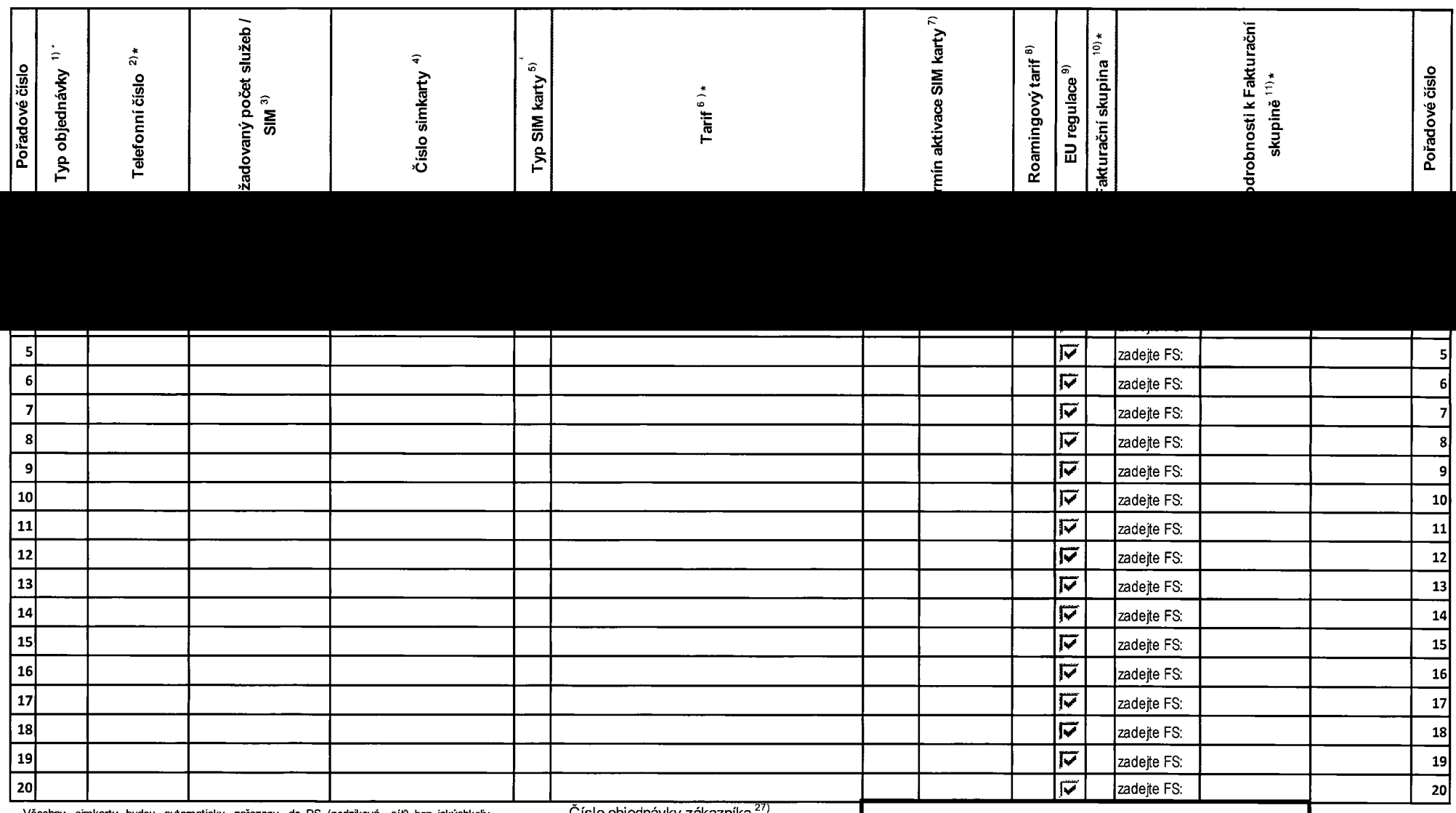

Všechny simkarty budou automaticky zařazeny do PS (podniková síť) bez jakýchkoliv **Číslo objednávky zákazníka** *2* dalších nastavení nebo restrikcí.

**Poznámka na dodací list**

Pokud si přejete aktivovat jinou službu, než je uvedena ve formuláři, anebo změnit parametry aktivovaných služeb, je to možné až po aktivaci SIM na zákaznickém centru.

## **Příloha č. <sup>1</sup>**

V případě většího množství SIM karet vyplňte tento formulář opakovaně. Při vyplňování tabulky se řiďte pokyny uvedenými dále

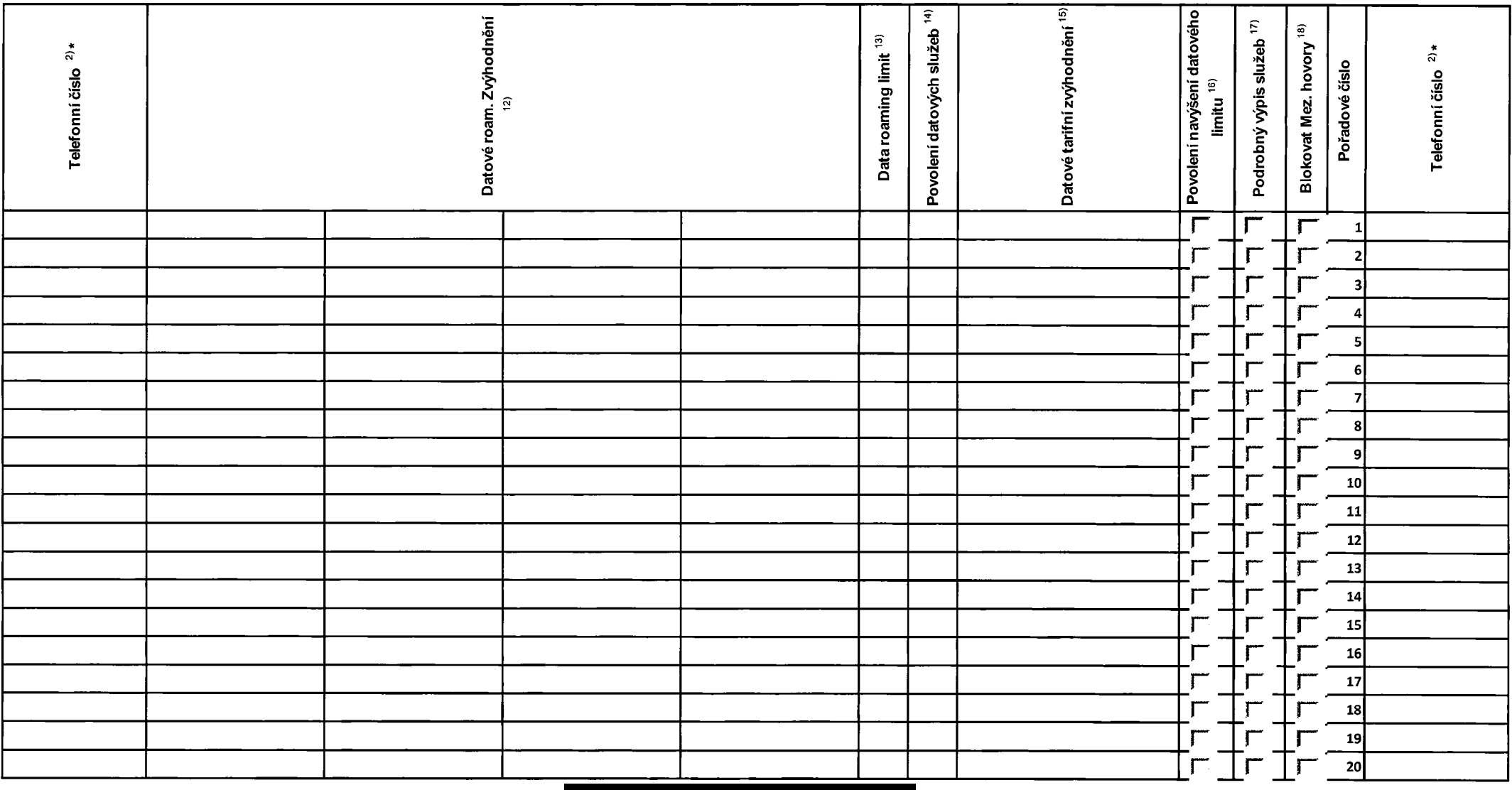

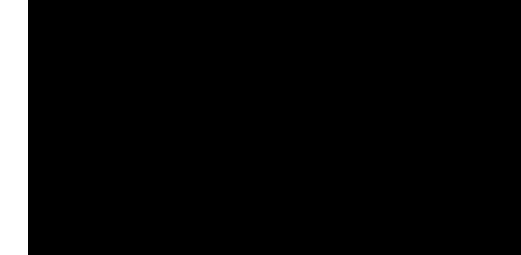

## **Příloha č. <sup>1</sup>**

V případě většího množství SIM karet vyplňte tento formulář opakovaně. Při vyplňování tabulky se řiďte pokyny uvedenými dále

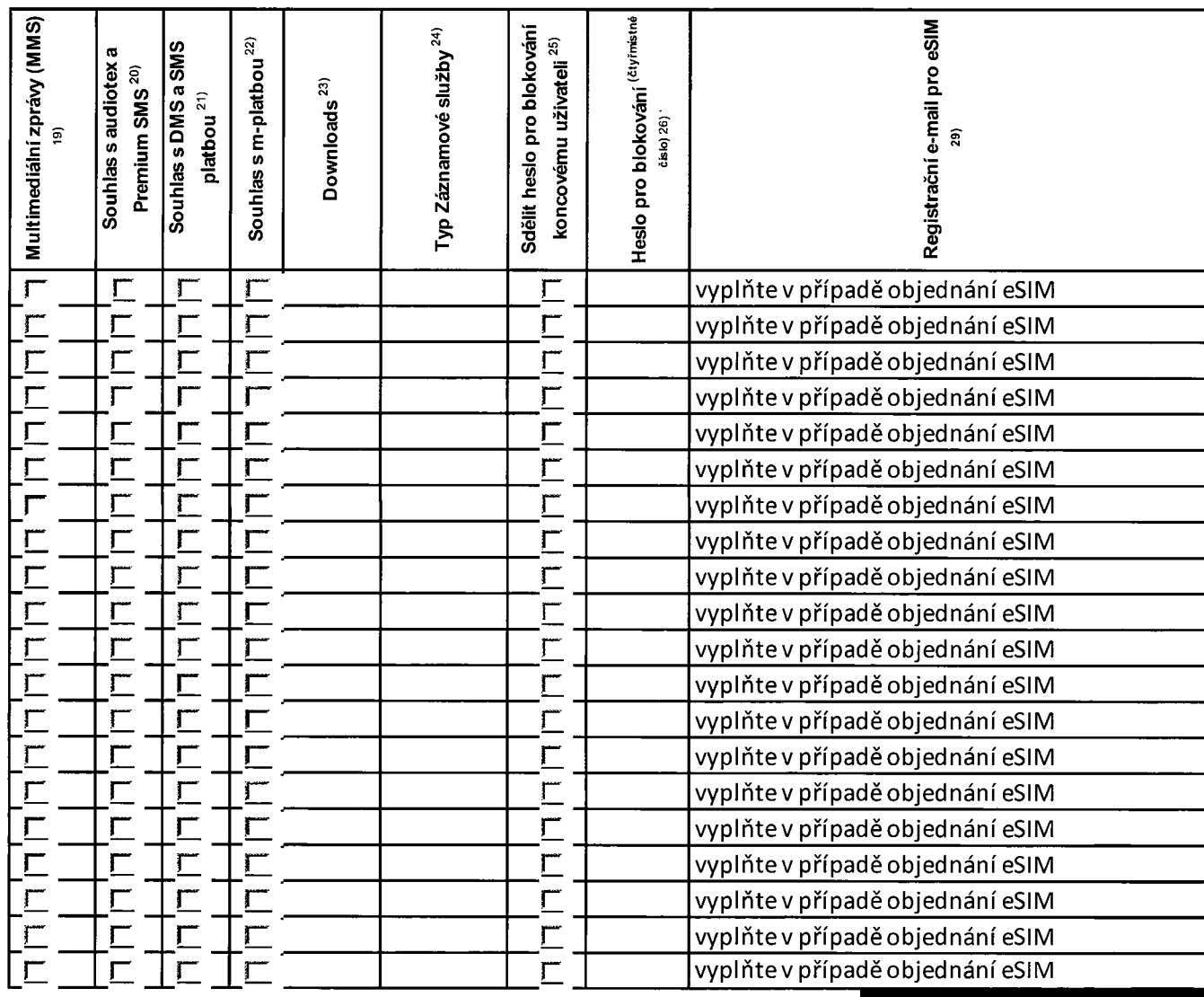